# THREDDS 的数据虚拟化

## 韩雪双 $1,2$ ,王宏 $2$

(1. 中国海洋大学船舶中心 青岛 266001;2. 中国海洋大学物理海洋教育部重点实验室 青岛 266001)

摘要:专题实时环境数据分发系统(THREDDS)作为海洋大气数据管理和发布平台,通过 NetCDF 库可以提供多样化数据服务功能(包括 OPeNDAP、WMS/WCS、HTTP 和 NetcdfSubSet 等),便于 数据用户灵活获取数据,也方便数据平台管理和数据发布。本研究通过 NcML的配置使用,可以 在不改动数据源文件条件下,对同组众多的数据文件虚拟为单一数据发布,最终让用户可以通过 单一的网络数据服务接口,完成对众多数据文件跨文件连续、便利获取的数据。该功能也可为下 一步数据可视化开发工作提供统一便捷的数据流基础。

关键词:THREDDS;数据服务;数据平台;虚拟化;NcML 中图分类号:P71 文献标志码:A 文章编号:1005-9857(2018)09-0051-06

# The Data Virtualization on THREDDS Server

HAN Xueshuang<sup>1,2</sup>, WANG Hong<sup>2</sup>

(1. Vessel Center Laboratory, Ocean University of China, Qingdao 266001, China; 2. Key Laboratory of Physical Oceanography, MOE, Ocean University of China, Qingdao 266001, China)

Abstract: As a data platform for marine and atmospheric sciences, THREDDS can provide diversified data services with NetCDF library (such as OPeNDAP, WMS/WCS, HTTP, NetcdfSubSet, and so on). This makes THREDDS convenient not only for data request, but also for data management and release.In this study, the NcML technology was used to virtualize a group of files into a single file without changing the source data files. And finally, users can complete the continuous and convenient access of data across multiple files through a simple network data service interface. With this technology, a facile and uniform data flow interface can also be established for the data visualization development.

Key words: THREDDS, Data service, Date platform, The data virtualization, NcML

收稿日期:2018-06-11;修订日期:2018-07-30

作者简介:韩雪双,实验师,硕士,研究方向为海洋数据管理

通信作者:王宏,工程师,博士,研究方向为数据平台建设、模式开发

#### 0 引言

地球科学系统中的海洋和气候科学,研究的是 地球上最广泛的海洋和大气流体,研究手段依赖于 现实的大范围观测和虚拟的计算机模拟,这些工作 的成果都归结为数据。随着计算机信息技术的发 展,以及人们对于气候预测的更精细化要求,导致 海洋大气数据生产量剧增。例如,2010年IPCC 发 布的第五次国际耦合模式比较计划(CMIP5)模式 数据[1](简称为 CMIP5 数据),只海洋和大气常用的 变量数据文件,就可以达到 P 量级以上,而且由于 受制于传统文件系统2G 限制,以及各个模式输出 设定,导致数据文件存储零散,用户获得和使用这 些数据文件十分不便。

因此,如何为科研工作者提供更为便利的数据 共享,是地球科学领域里需要重视的问题。国内地 球系统科学数据共享研究已经有许多工作。2002 年启动的国家科学数据共享工程启动,建立和发展 了国家科技基础条件平台下的"地球系统科学数据 共享平台"(http://www.geodata.cn),这是一个跨 地球多学科的分布式的数据服务平台,由一个总中 心和多个分布各地的分中心构成,可以提供各个地 球学科数据上传。查找以及 http 和 ftp 等方式的数 据下载[2-5]。南海海洋数据中心在2006年设计了 基于 Windows Server 200 + SQL Server 2000 的 南海海洋科学数据库系统[6],以及在 2012 年利用 MySql和 VisualDB技术,设计了 Web平台上的南 海科学数据服务系统[7],为用户提供数据浏览、查 询、下载等功能。袁雪梅等则在2010年基于 Oracle 10g+MapXtreme+JDK 等环境,使用JSP 语言搭 建了海洋信息平台,实现了海洋数据的可视化查询 及作图功能[8]。

但这些平台设计,往往依赖于数据库,这种数 据管理模式,对于海量数据,无疑会带来很多的数 据转化工作;而海洋大气数据类型不断推出更新, 对于新增加的数据类型,数据库平台的可扩展性相 对较低。因此针对于海洋大气数据特点:数据存储 量大、数据文件离散但命名相对规则、数据格点多 样化,以及在科研使用上对数据使用的精确性,因 此建立一个面向海洋大气的专业化数据平台是十 分必要的。

### 1 THREDDS Data Server 简介

专题实时环境数据分发系统(Thematic Realtime Environmental Distributed Data Services, THREDDS, 是美国 UCAR (the University Corporation for Atmospheric Research)的 Unidata 程序 中心开发的基于java 语言的数据服务软件系统,可 以提供元数据服务和多种 WEB数据访问接口服务, 包括 OPeNDAP、OGCWMS/WCS、HTTP协议等,以 及 NetcdfSubSet等。

THREDDS 是 一 个 面 向 服 务 的 体 系 结 构 (Service Oriented Archeitecture, SOA)的数据服务 系统。传统海洋大气科研中,数据共享是以文件传 输拷贝的方式实现的,但这并不能很好地体现数据 服务特点。针对于海洋大气研究,对于数据服务的 要求,更具有自己的特色:时间或者空间的可查询 性、可截断性(获取数据文件的空间和时间子集)、 变量的可查询性,包括更多的数据比较、数据统计、 数据可视化等。因此,国外对于此类数据的发布平 台,一般基于 SOA 来进行设计。而 THREDDS 则 是这里面一个基础性的数据服务平台,主要是实现 从数据文件管理到数据访问链接发布的功能,当然 它也可以实现比较简单的数据可视化作图预览,但 这点并不是它的主要优势。

由于 THREDDS对数据文件的管理,是基于文 件基础上,因此它并不依赖于数据库,它是靠 Netcdf库文件来实现数据服务的。由于对数据的 解读,包括元数据的解读,都是通过 Netcdf 库文件 实现的,因此也限定了平台可以管理的数据文件格 式。THREDDS 目 前 支 持 的 文 件 格 式 为 符 合 Unidata 定义的 Common Data Model 的文件,主要 有 NetCDF、HDF5、GRIB1/2以及 NEXRAD 等,这 些格式是国内外海洋大气通用的数据格式。

通过配置 XML 文件,THREDDS对指定目录 下的数据文件扫描,获得数据文件的元数据信息, 同 时 生 成 数 据 访 问 接 口 (OPeNDA、http、WMS 等),并以 Web 服务形式提供给用户。而设定扫描 间隔,则可以很方便地对于那些随时间更新的数据 进行自动发布,而不需要再进行人工干预。因此

THREDDS系统可以大大降低数据维护的工作量, 同时也可以很好保持数据和元数据的一致性、原始 性和准确性。

对于海洋大气科研工作,THREDDS数据平台 的另一个特点,就是可以将个人使用的专业软件与 网站发布的数据接口无缝耦合。海洋大气常用软 件,比如 NCL,Matlab,Grads,Ferret等,都可以支 持 OPeNDAP协议,用户可以像使用本地数据文件 类似方式,来访问远程的 OPeNDAP 协议下的数 据。这种方式,在高速局域网中的数据共享是十分 有利的,也是获得和分析数据子集的一种途径。

当然 THREDDS对于数据检索只提供目录浏览 方式,因此 THREDDS 通常是作为数据平台的底层 数据服务系统,在其上,可以使用其他的 Web 服务进 一步完善和拓展数据服务功能,比如功能比较强大的 可视化数据分析系统 LAS可以直接使用 THREDDS 提供的数据接口来进行数据可视化服务;可以通过开 发其他程序,来完成譬如针对不同项目实现不同页面 展示的功能,但底层都是建立在 THREDDS服务基 础之上。因此,THREDDS是一个功能强大,同时对 于海洋大气十分专业的数据平台系统。

#### 2 数据虚拟化

海洋和大气等环境数据,时间连续性是一个很关 键的特征,科研和工作中较常用到的就是时间序列分 析。但海洋和大气的观测数据、模式数据,往往是按 照时间存储在不同文件中。以往使用 HTTP 或者 FTP 的数据分发方式,用户只能分别下载多个数据文 件,再拼接使用数据,用户使用数据十分不便。同时, 随着科技的发展,海洋和大气相关的高分辨率数据越 来越多。高分辨率数据是指空间和时间分辨率都相 比以往大幅度提高,比如空间10km 的全球海洋三维 动力场数据,存储单个月的月平均数据文件,就有 几十GB。这种情况下,对于数据平台管理者,将几十 年甚至几百年的大数据文件黏合在一起形成超大的 文件,存储在服务器上来实现数据记录的时间连续性 是不可靠的。而对于用户,在网络上访问获取这种超 大文件也非常不便利。

如数据用户只要地球某一点变量的时间连续 序列进行分析,而相关的数据文件存储在几百几千 个文件中,如何让用户避免下载所有的数据文件, 还能够拿到每个文件中所需要的时间序列,同时数 据管理者还应该尽量避免对原始数据文件的改动。 因此本研究挖掘了 THREDDS平台上的数据虚拟 化技术,也就是不改动原诸多数据文件的条件下, 通过配置文件将众多有关联的数据文件虚拟成为 一个新的数据文件,这个虚拟的数据文件包含全部 的数据,并且继承第一个文件中的大部分元数据信 息,以及所有数据文件在时空或者变量维数上的信 息。这个虚拟数据文件,物理上是不存在的,但通 过 THREDDS 技术, 用户通过网络数据接口访问 时,似乎访问的是一个单一的数据文件,这样用户 就可以通过一个简单的操作,实现对几百上千个数 据文件里的连续时间序列数据的获取。

THREDDS数据平台下的数据虚拟,主要是通 过 NetCDF MarkupLanguage(简称 NcML)语言来 完成 的,NcML 是 一 个 XML 结 构 语 言,包 含 在 NetCDF-java库中,由于 THREDDS本身是包含 这个库的,所以可以直接编译 NcML文件来实现数 据虚拟化。这种虚拟化,主要包含两种:一种是对 时间上连续的多文件,进行时间维的合并,形成一 个新的包含所有文件时间的数据文件,叫时间维的 合并;一种是变量合并,常常用于模式输出变量文 件的虚拟化合并,或者是观测项目中不同变量文件 的虚拟合并。

#### 2.1 时间维的合并(joinExisting)

针对于时间是连续,但存储在不同文件中的数 据集, 以 jan. nc 和 feb. nc 两个文件为例, 其 NetCDF的文件属性如下:

(1)Jan.nc文件属性

| netedf netedf jan.ne {                                             |
|--------------------------------------------------------------------|
| dimensions:                                                        |
| $lat = 3:$                                                         |
| $lon = 4:$                                                         |
| $time = 31;$                                                       |
| variables.                                                         |
| double $P(\text{time}=31 \cdot \text{lat}=3 \cdot \text{lon}=4)$ : |
| double $T(\text{time}=31, \text{lat}=3, \text{lon}=4)$ :           |
| float $lat(lat=3)$ :                                               |
| float $lon(lon=4)$ :                                               |
| int time(time= $31$ );                                             |
|                                                                    |

#### (2)feb.nc文件属性

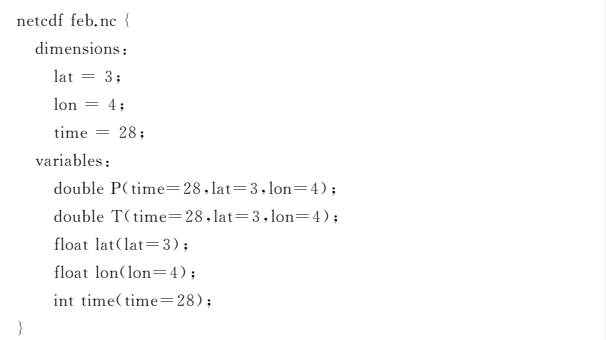

可以编写如下的 NcML 文件, 命名为 test1.ncml(文件名、扩展名都可为任意,但为了管 理,一般用 ncml 即可,并且尽量不要与已有数据文 件后缀名相同):

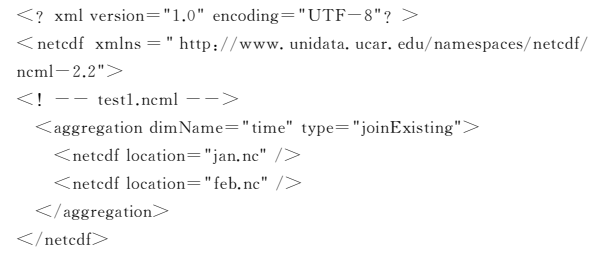

这里需要设置合并类型为"joinExisting",合并 的维数是"time",<netcdf 语句部分详细指定所要 合并的文件列表。配置完用于虚拟化的 ncml文件 后,则可以在 THREDDS中配置对 ncml文件的扫 描检测:

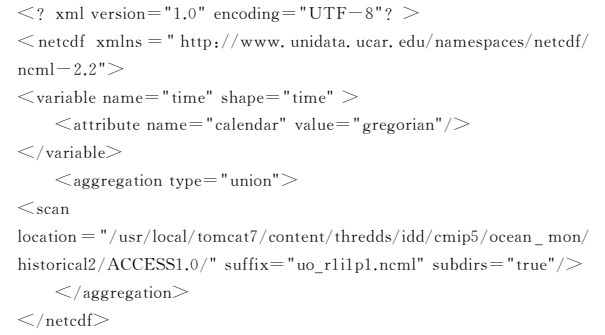

上述文件是 THREDDS针对一个数据集合的 配置文件范例,由于 THREDDS的数据配置文件是 可以进行层层引用包含的,所以在 THREDDS 的数 据配置中,一般是每个数据集做一个单独的配置文 件,最后再包含到 THREDDS主配置文件中,以便 于管理和维护。当 THREDDS完成对这个ncml文 件扫描后,用户就可以在 THREDDS页面中找到这

个test1.ncml文件,以及复述相关的各种数据服务 链接,用户访问这里的链接,就像访问一个真实的 NetCDF文件一样,但用户实际访问到的数据,是来 源于 NcML文件列表所定义的数据文件。因此,对 于离散存储在几百、甚至上千文件中的连续时间数 据,用户可以通过访问这一个数据链接就可以全部 访问,而用户完全不需关心数据文件是如何存储分 布的。这个功能,也可以对于基于 THREDDS的其 他可视化数据服务提供统一便利的数据接口。

这种虚拟化数据的服务接口中,提供如同真实  $NetCDF$  文件 一样 的 访 问 接 口, 包 括 WMS、 OPENDAP、NetcdfSubset、DAP4、HTTP 等,但 虚 拟 化 数 据 和 真 实 NetCDF 文 件 不 一 样 的 就 是 HTTP服 务 的 差 异,对 于 真 实 的 NetCDF 文 件, HTTP数据接口下载到的是真实的 NetCDF 数据 文件本身,但虚拟化数据文件通过 HTTP下载到的 只是ncml文件本身,无法获取到数据自身。因此 对于虚拟化的数据,需要通过 HTTP以外的其他数 据服 务 接 口 来 获 取,最 常 用 的 是 OPeNDAP 和 NetcdfSubSet,前者可以被众多软件支持,后者则是 一个在线数据可视化接口。

#### 2.2 多变量合并(Union)

模式数据、观测数据,有时候变量是存储在不 同文件中或者不同目录下,在数据服务平台中,也 可以用虚拟化技术,来实现对不同目录或者不同文 件中的多个变量的数据文件,虚拟合并为一个数据 文件。一般的海洋大气单个变量的数据文件,也都 是按照时间分别存储的,因此在数据服务器上,对 于多变量的虚拟合并,基本是基于时间合并后的虚 拟文件再进行合并,如下 NcML 配置文件所示(文 件名为 test2. ncml):

```
\leq? xml version="1.0" encoding="UTF-8"? >
\leq! -- test2.ncml --><netcdf xmlns = " http://www.unidata.ucar.edu/namespaces/netcdf/
ncm1-2.2"><variable name="time" shape="time" >\leqattribute name="calendar" value="gregorian"/>\langle/variable>\leqaggregation type="union">\leqscan location="./r1i1p1/" suffix=" * r1i1p1 * .ncml" subdirs
="true"/>\langleaggregation></netcdf>
```
数据合并的类型设为"union",扫 描 指 定 目 录 下的所有的包含r1i1p1字符的 ncml文件(例如:so \_r1i1p1.ncml,tauvo\_r1i1p1.ncml,tos\_r1i1p1.ncml,vo rlilp1.ncml等),实现多变量的虚拟合并。

#### 2.3 虚拟合并中的时间坐标值问题

在对批量模式数据文件做集合时,最常见的 是时间维坐标值如果存在问题,会导致虚拟合并 文件读取数据失败,也就导致 THREDDS发布 的 数据链接不可用。例如,虽然某些模式的数据文 件从文件名上可以看到时间是连续的,但数据文 件本身却 缺乏完 整 的 时 间 维 信 息 描 述 。这 时, NcML文件在定义 虚 拟 的 合 并 数 据 文 件 同 时,也 可以定义一个虚拟的时间维数,来完善重建新的 时间维数信息,实现 THREDDS页面上的数据 正 确访问。

下面是使用ncdump命令查看的一个模式数据 文件的时间信息,可以看到时间维的变量为 ocean time,在这个文件中包含一年12个月的数据,并且 时间坐标为15,46,74…,349。

```
%ncdump -vocean time echina avg 1969.nc
netcdf echina_avg_1969 {
dimensions:
    .......(略)
    ocean_time= 12 ;
variables:
      .......(略)
    double ocean_time(ocean_time);
        ocean_time:long_name = "averaged time since initialization" ;ocean_time:units = "days since 1-1 00:00:00" ;
        ocean_time:calendar= "gregorian" ;
        ocean_time:field = "time,scalar,series" ;
    .......(略)
//globalattributes:
        :type = "ROMS/TOMS averages file" ;
        : Conventions = "CF-1.0" ;
        :title = "ROMS/TOMS 3.0 - East China Sea Application" ;
data:
ocean_time = 15,46,74,105,135,166,196,227,258,288,319,349 ;
}
```
这样的数据文件,单个文件的时间没有问题, 但每年的数据文件,都是同样的时间维数数据,那 么在 THREDDS中作虚拟化数据合成的时候,就会 无法判断每个数据文件中的数据,在时间维数上的 具体定位。因此在做 NcML的虚拟合并时,需要在 配置文件中手动设定虚拟化后的时间维数相关的 参数,如下代码所示:

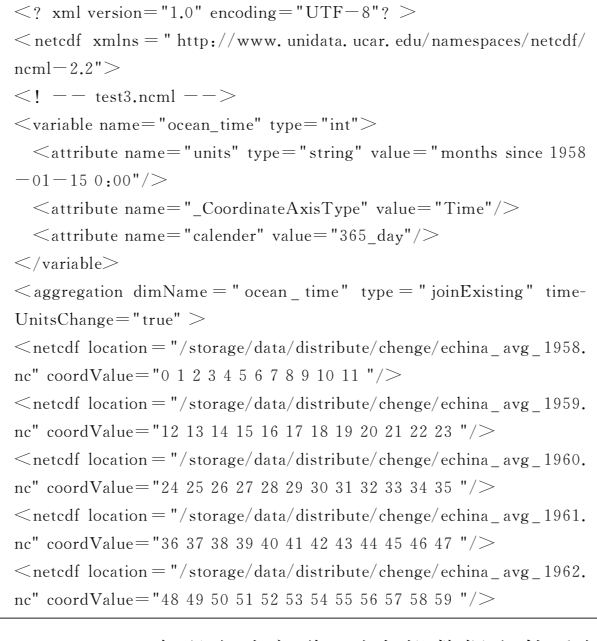

Variable标签包含部分,对虚拟数据文件重新 定义时间变量为ocean\_time,并且定义了几个时间 维数变量的相应属性值,这部分属性值要与原数据 文件的时间定义必须一致的,否则整个虚拟的数据 文件,就是一个错误数据文件。coordValue定义了 每个文件中所包含的数据在时间维数上的对应坐 标,由于真实数据文件每个文件包含12个时间,因 此coordValue中也要指定12个整型值。

如果对于一个文件只包含一个时间的数据文 件,坐标定义部分可以简单很多,使用 start 和 increment来定义起始时间和步长,如下面文件所示:

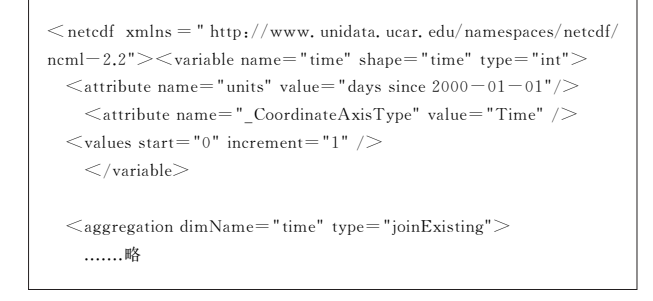

配置完如上的 ncml 文件,并在 THREDDS 的 主配置文件中添加 ncml 的路径,让 THREDDS 程 序定期扫描到, 即可完成数据的合并虚拟化网络 发布。

## 3 结束语

采用 THREDDS数据服务系统,对于管理和发 布海洋大气数据是十分方便的,同时也具有很强的

专业针对性,可以极大方便海洋大气科研工作者获 取数据,同时对于数据管理者,也能够在维护大数 据前提下,大大降低数据维护工作量。

THREDDS可以为用户提供 OPeNDAP 协议 数据访问方式和 HTTP 数据下载功能,还提供 NetCDFSubset等可以通过 Web 页面切割服务器 数据获得子数据集的功能。同时 THREDDS 还可 以作为底层数据服务软件,为其他数据服务软件提 供数据接口,来进一步扩展数据服务内容。

通过 NcML 实现 THREDDS下对于数据文件 的虚拟化,进一步将数据文件访问接口简单化、统 一化,方便用户对数据的访问和处理,同时这也能 够为下一步数据服务功能提供便利,比如数据在线 分析,数据可视化服务等。

但 THREDDS也有一定的局限,那就是只能支 持特定格式的自描述数据,主要是 CMD 类型数据, 虽然这些文件格式已经成为海洋大气最主要的文 件格式,但仍然有一些数据并不能直接被管理。但 一般可以采取转化为 NetCDF 格式文件,或者是采 用其他的海洋大气数据服务软件平台进行弥补,譬 如 GradsDataServer(GDS)系统来对无格式二进制

文件进行发布和管理。但 GDS的维护成本要远高 于 THREDDS系统,因此在一段时期内,THREDDS 对于海洋大气数据平台,仍旧是更适合的选择。

#### 参考文献

- [1] TAYLOR K E, STOUFFER R J, MEEHL G A. An overview of CMIP5 and the experiment design[J].Bull Amer Meteorol Soc, 2012, 93:485-498.
- [2] 王卷乐,诸云强,谢传节.地球系统科学数据共享网络平台的设 计和开发[J].地学前缘,2006(3):54-59.
- [3] 王卷乐,孙九林.地球系统科学数据共享标准规范体系研究与 应用[J].地理科学进展,2009(6):839-847.
- [4] 诸云强,刘润达,冯敏,等.分布式地球系统科学数据共享平台 研究[J].计算机工程与应用,2009(1):245-248.
- [5] 诸云强,孙九林,廖顺宝,等.地球系统科学数据共享研究与实 践[J].地球信息科学学报,2010(1):1-8.
- [6] 黄林丛,李莎.南海海洋科学数据库数据管理和发布系统的设 计与实现[J].热带海洋学报,2006(25):71-75.
- [7] 霍东明,李莎,徐超.基于 VisualDB的南海海洋科学数据产品 服务系统[J].热带海洋学报,2012(31):118-122.
- [8] 袁雪梅,蒋永国,郭忠文.海洋数据信息共享平台关键技术研究 与实现[J].中国海洋大学学报,2010(12):147-153.